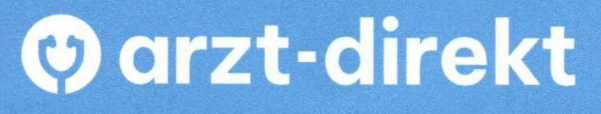

**Digital zum Arzt Ihrer Wahl** 

Mit Praxis verbinden und sicher Daten austauschen

## **So einfach gehts:**

1. **App installieren** – dazu bitte folgenden QR-Code scannen:

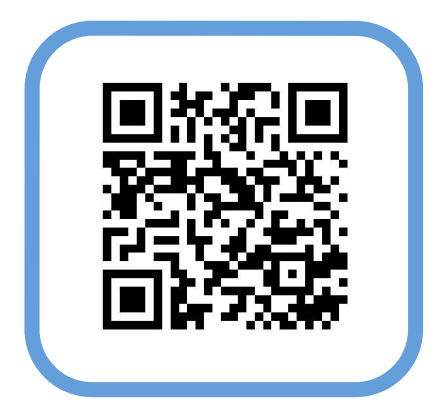

2. **mit unserer Praxis verbinden** – Arzt-direkt-App öffnen und nachstehenden QR-Code scannen :

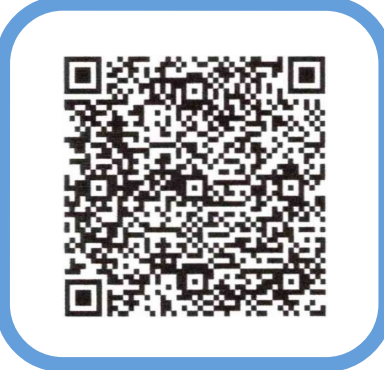

- 3. Nun bitte dem Praxispersonal Ihre **Verbindungs-PIN** zeigen
- 4. **Los gehts**  sicher und unkompliziert mit uns kommunizieren
	- $\checkmark$  End-zu-End-Verschlüsselung (ähnlich wie anderen Messenger-Apps)
	- $\checkmark$  für Rezepte/ Überweisungen/ sonstige Formulare bzw. Dokumente